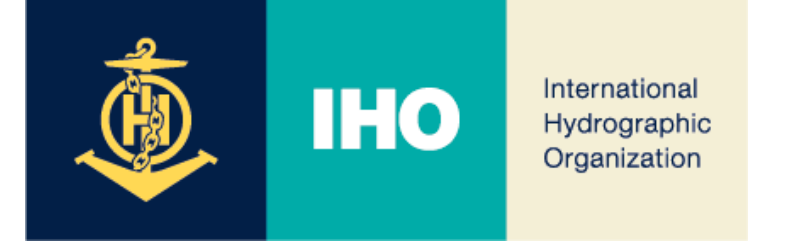

# MBSHC-24

## *Information Management Update*

# **Agenda Item 04.3A**

MBSHC-24, 2 – 4 July 2024, Constanta, Romania 11

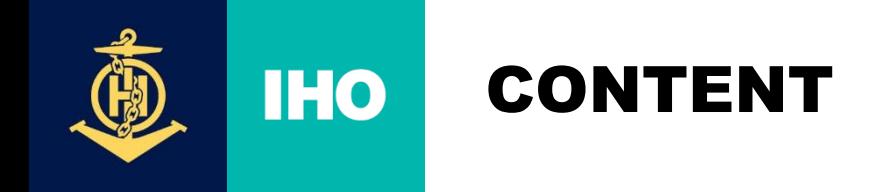

- **1. Current IHO website ([link](https://iho.int/en/mbshc24-2024-0)): IHO Yearbook P-5, Strategic Plan, S-100 Roadmap…**
- **2. …towards the IHO Portal (registration, meetings,…) iaw @C7/42 ([link](https://iho.int/en/nipwg11-2024))**
- **3. INToGIS III Update**

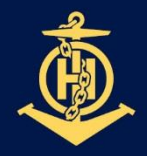

## **IHO INTOGIS III: 2024 PLANNING**

International **Hydrographic** Organization

**PLAN** 

### **October 10 INToGIS III commissioning announced by IHO CL**

- **GOAL** - After completion of **Internal IHO Secretariat Test** …
	- … Followed by completion of **external test** with RHCs Coordinator

### **1. [MAY] Completion of the development of INToGIS III version 1.0**

### - Version 1.0 to be testbed, User manual version 1.0, Test data set, if appropriate for each S-1xx products

- **2. [JUN] Completion of Internal IHO Secretariat Test on INToGIS III version 1.0**
	- Report on correction action and improvement\* of testing
	- \* N(Necessary), I(Important), NtD (Nice-to-do)
	- Implement correction item including updating to user manual
- **3. [JUL - AUG] Completion of Testing Phase by RHC S-100 Coordinators**
	- Report on testing outcome, Amend INToGIS III and user manual version 1.x
- **4. [10 OCT] Commissioning of INToGIS III version 2.0 by IHO CL**

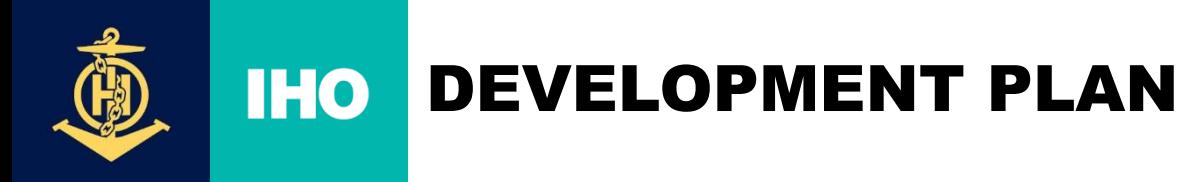

- ❖ **Change the main title to read**
	- INT Charts, ENCs & S-100 Products & ENDS

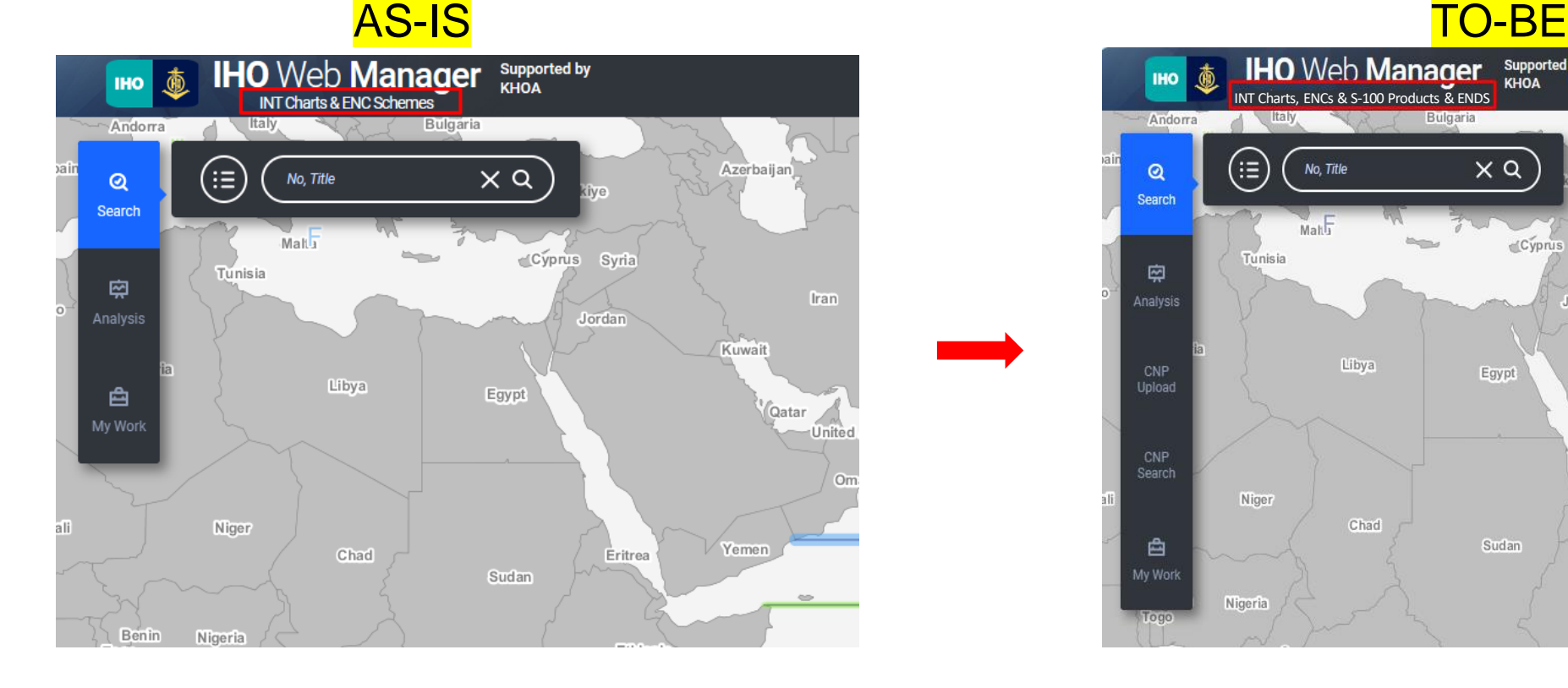

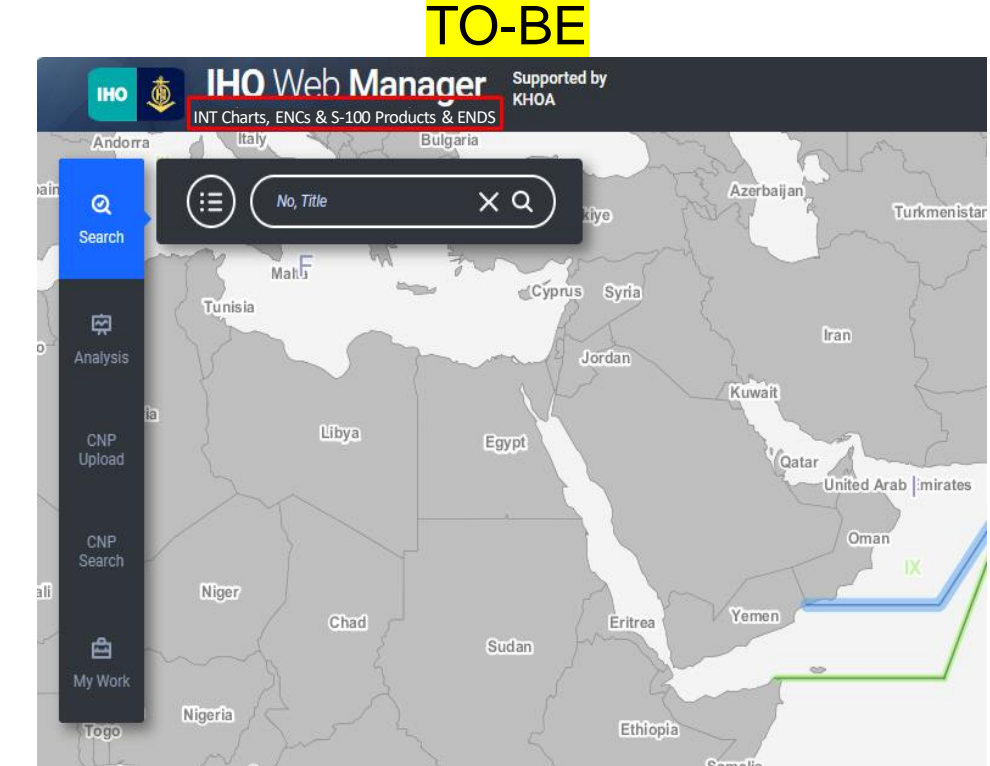

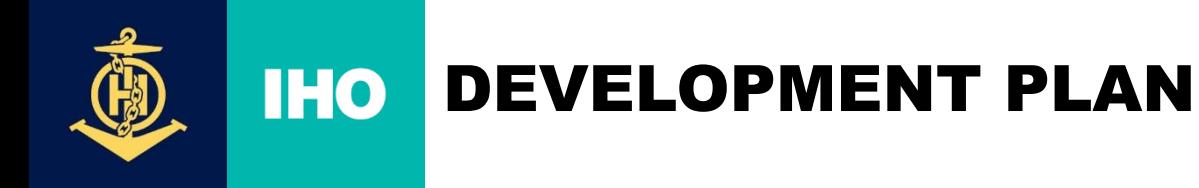

### ❖ **Change the ENCs tab interface**

- Change the interface for better visibility when selecting scheme and catalogue

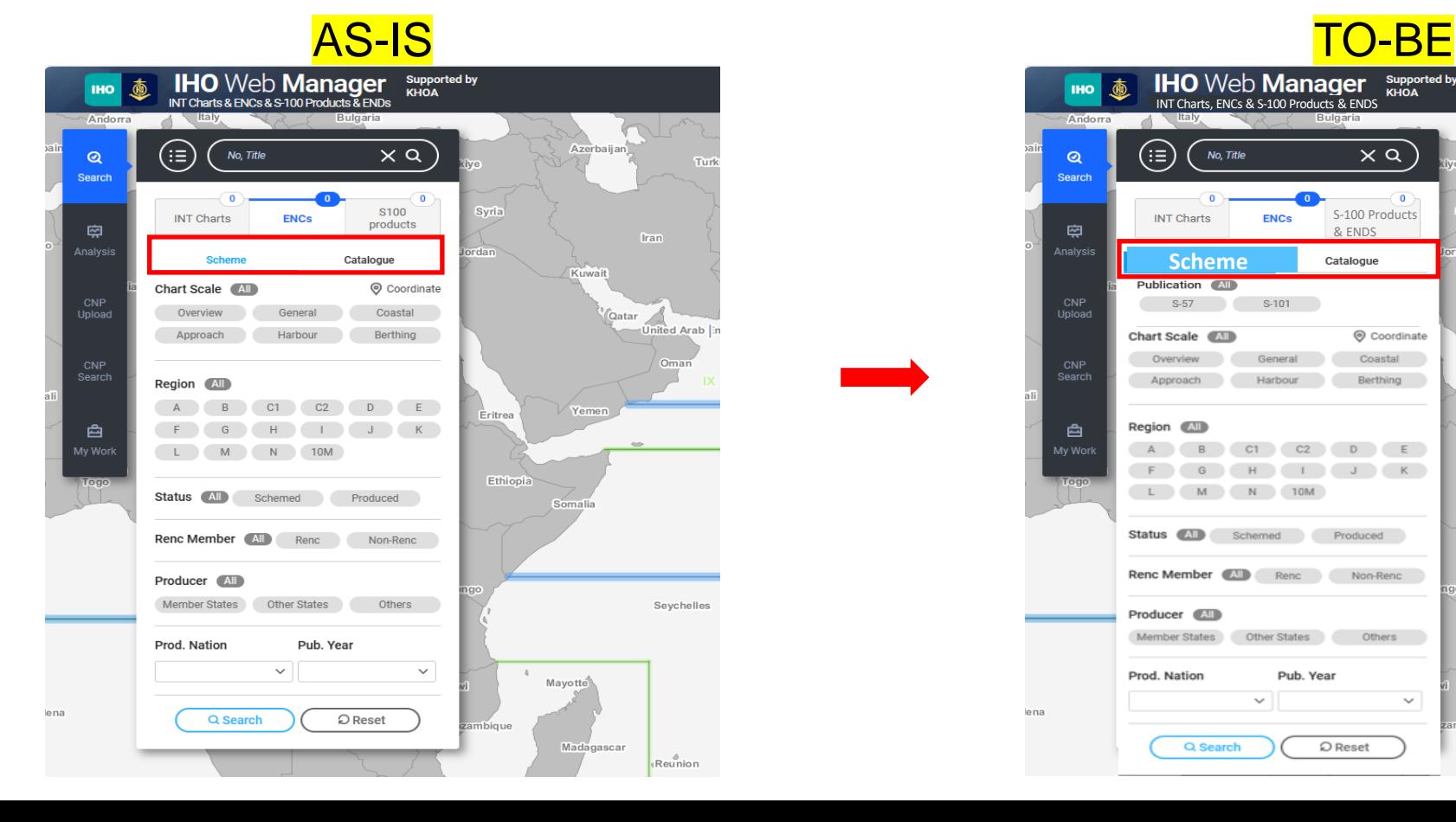

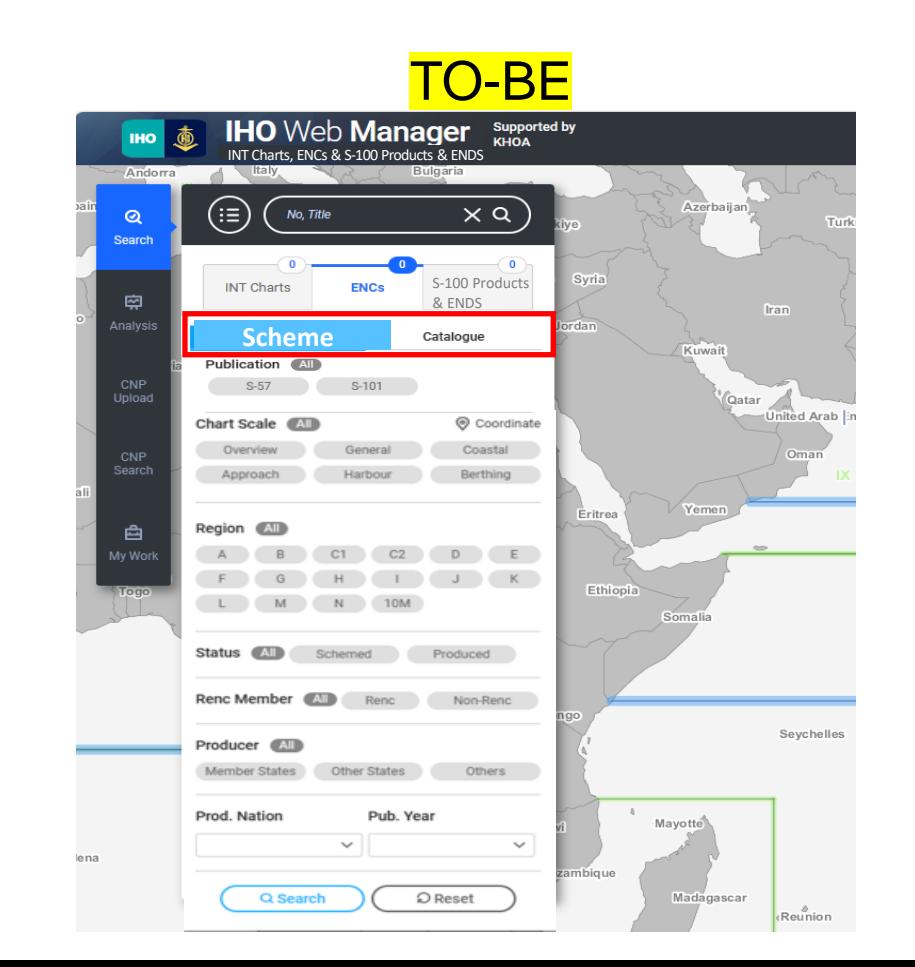

5

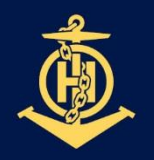

### **IHO** DEVELOPMENT PLAN

International Hydrographic Organization

## ❖ **Add a product condition item to search for S-57, S-101 in ENCs scheme**

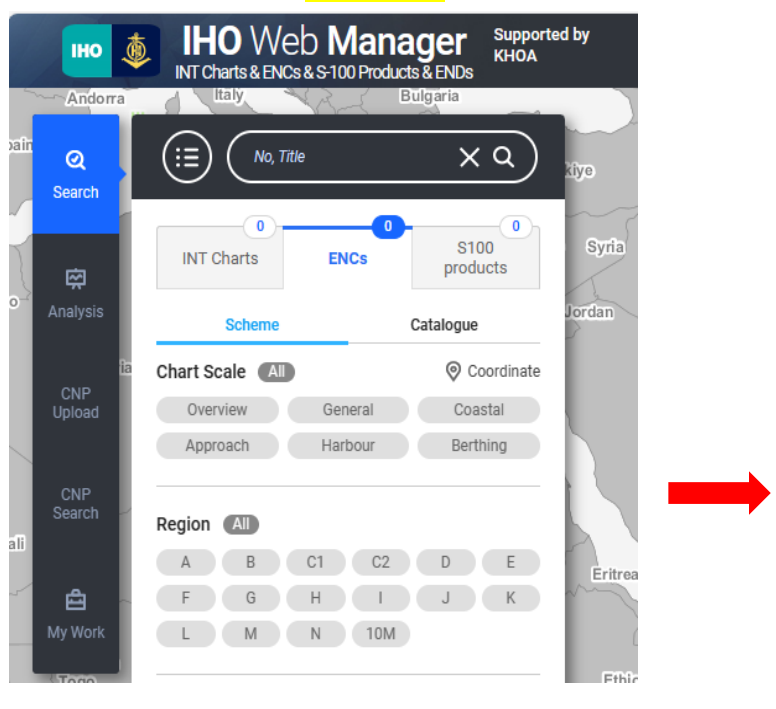

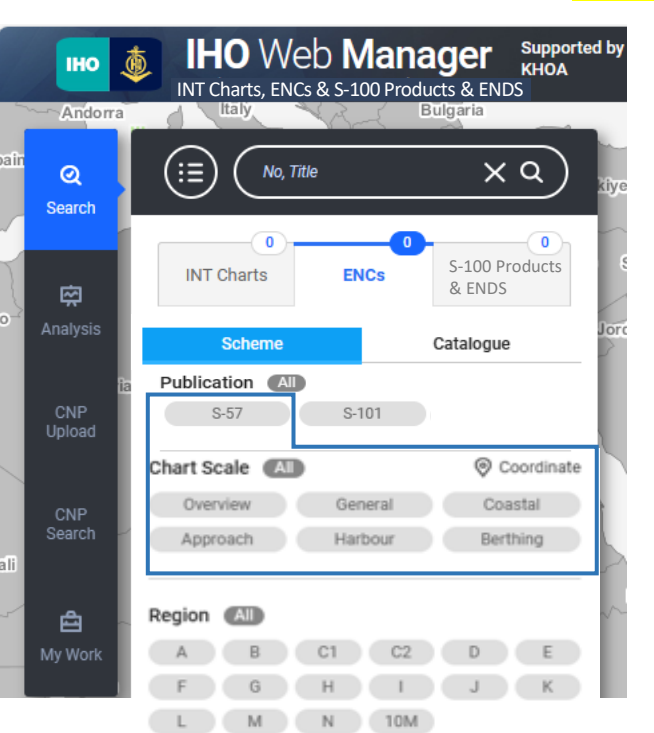

### **IHO** Web Manager Supported by (商) **IHO** INT Charts, ENCs& S-100 Products & ENDS Andorra (≔) No, Title  $\times$  Q  $Q$ Search  $\Omega$ S-100 Products **INT Charts ENCs** & ENDS 南 Analysis **Scheme** Catalogue Publication (All CNP S-57 S-101 Upload Scale Bands AI © Coordinate 1 2 3 4 5 CNP

1 0 3 J 13 14 15 11 12 13 14 156 7 8 9 10

 $C1$   $C2$ 

L M N 10M

AS-IS TO-BE

pair

Search

白

My Work

Region (All)

 $A$ 

 $D \t E$ 

 $J$   $K$ 

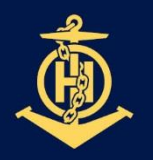

## **IHO DEVELOPMENT PLAN**

International Hydrographic Organization

❖ **Add S-100 Products category for S-100 Products & ENDS (Phase I) search**

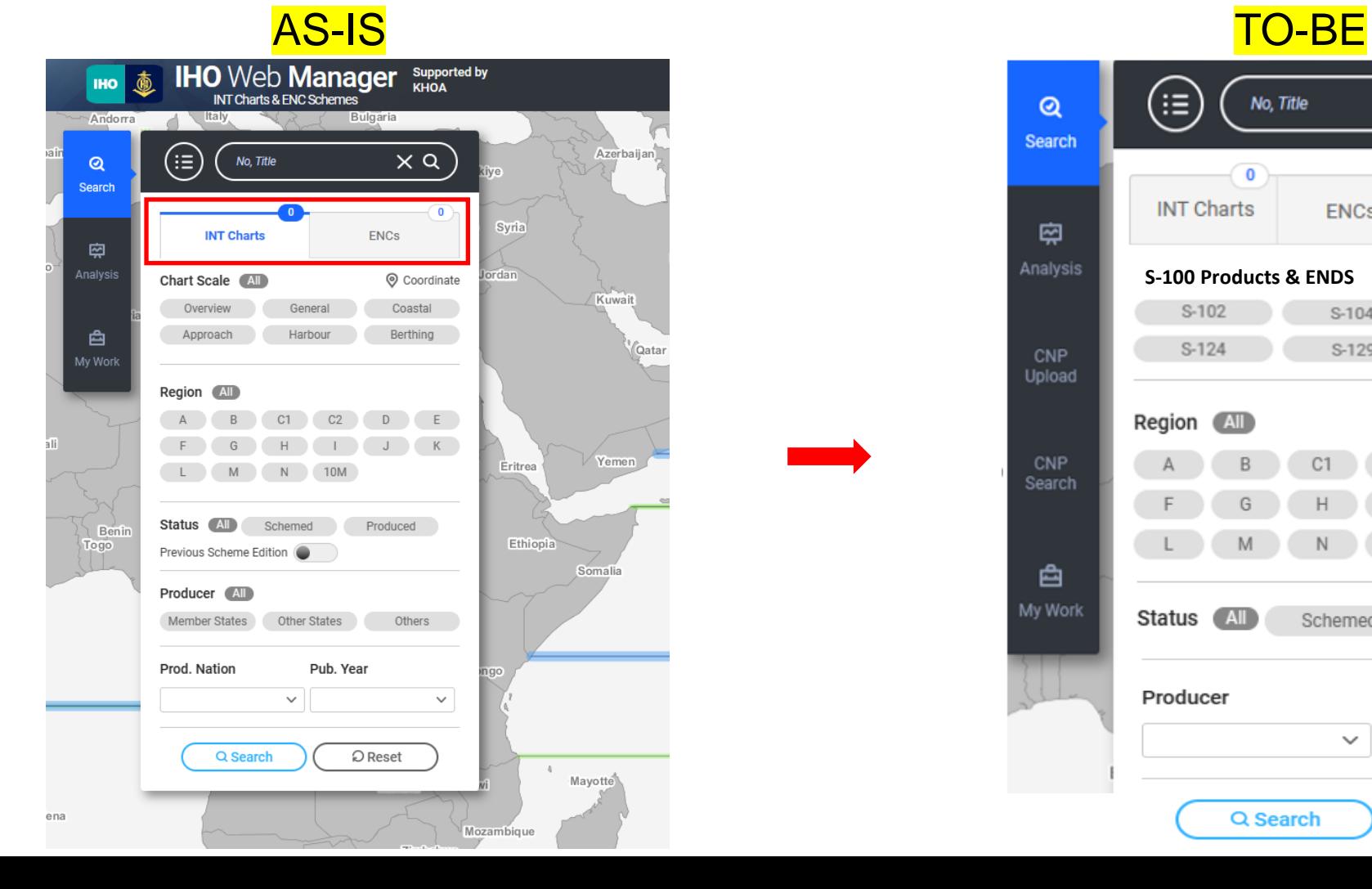

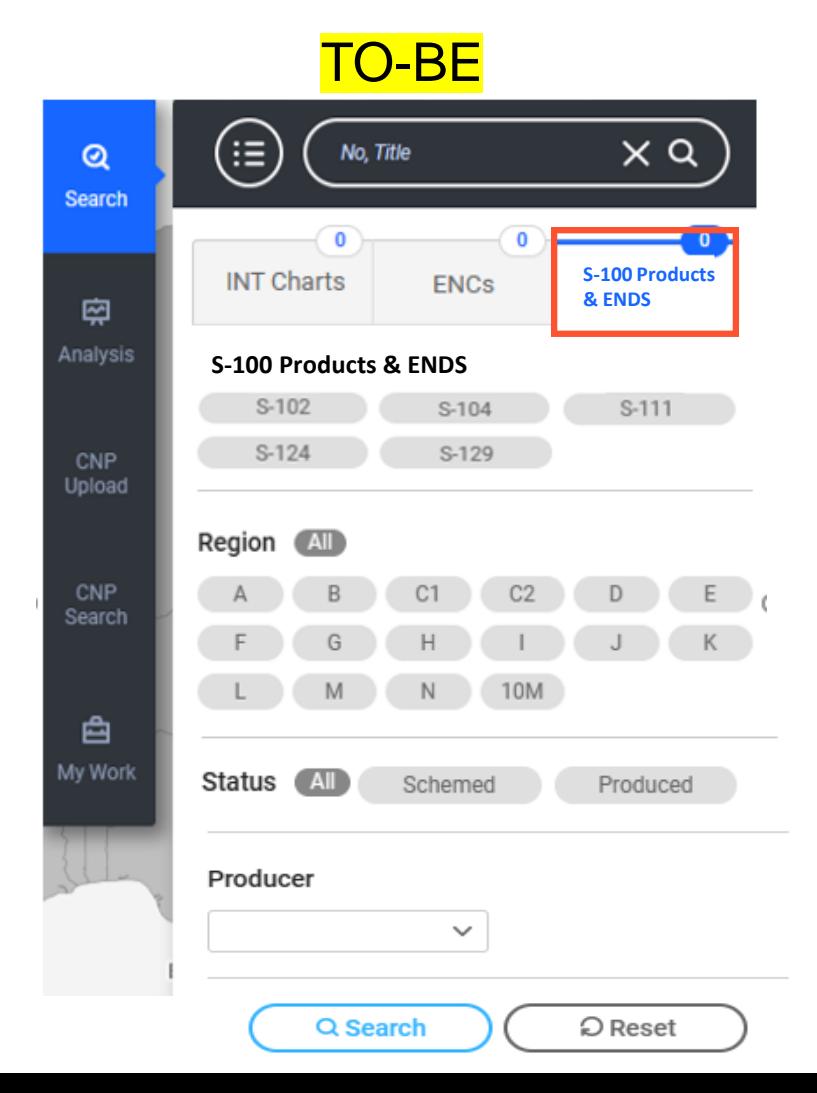

7

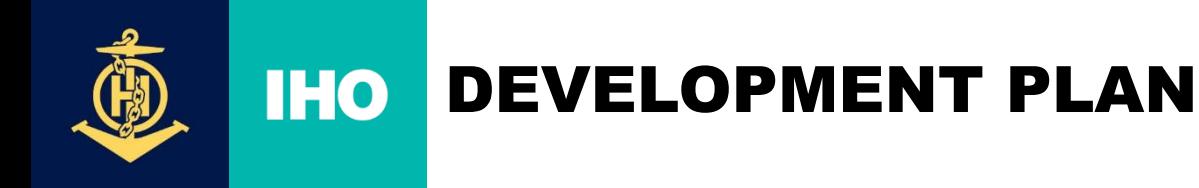

## ❖ **Add S-100 Products & ENDS (Phase I) items in the submit process.**

- Enter point or polygon coordinates in the Geometry(Geom) attribute.
- After entering coordinates, preview the corresponding layer on the map.
- File **upload** and download functions under development.

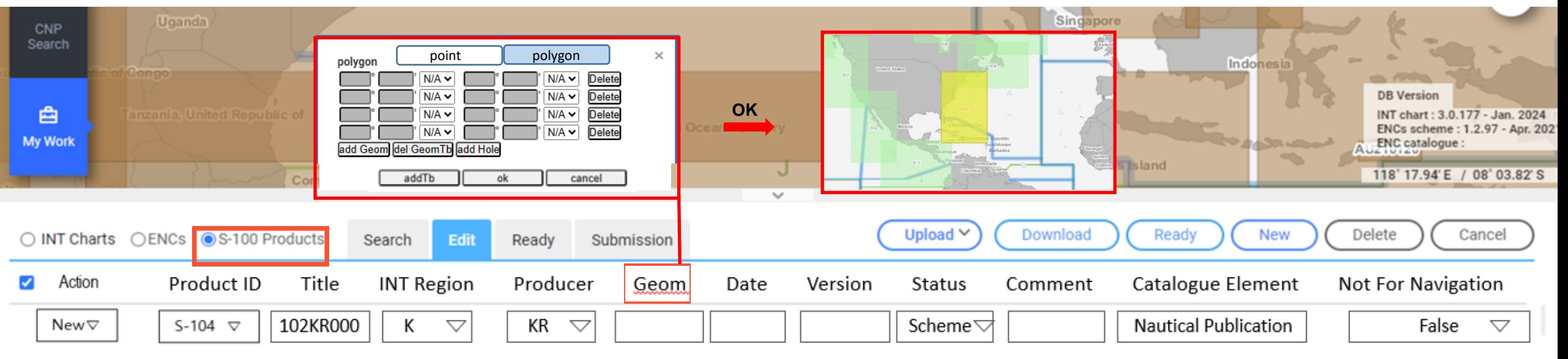

❖ **Future Plan (later) :** Circle shape or Linestring layer

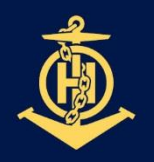

### **IHO** DEVELOPMENT PLAN

International Hydrographic Organization

❖ **Add layer to display approved products on the map in Manager Mode.**

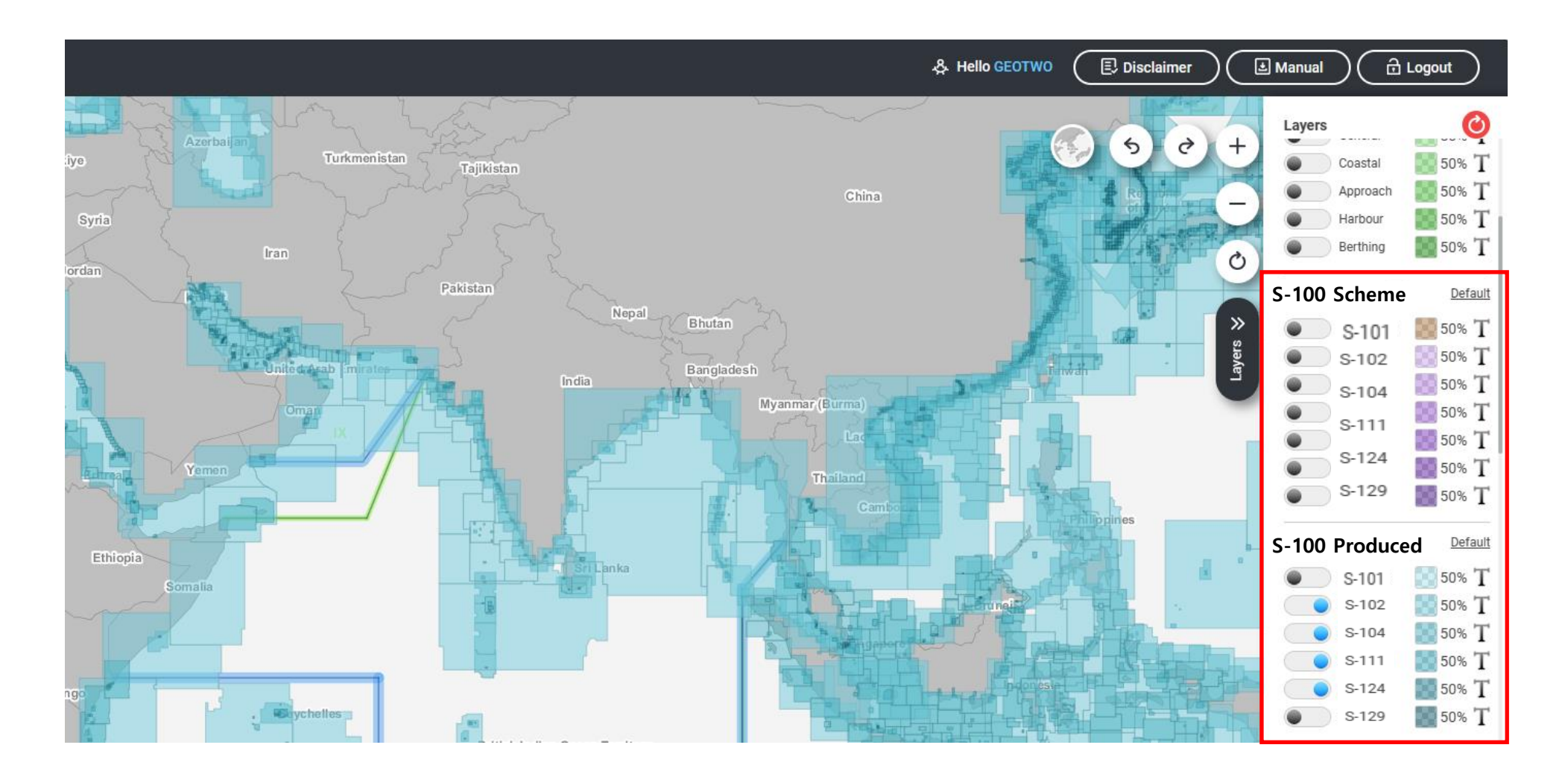

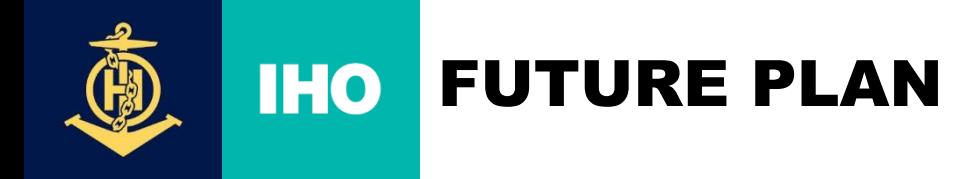

❖ **Some display symbols on the map**Will be developed later by expressing simple symbols such as (*to be confirmed on 22 May IHO Secretariat/KHOA VTC meeting*):

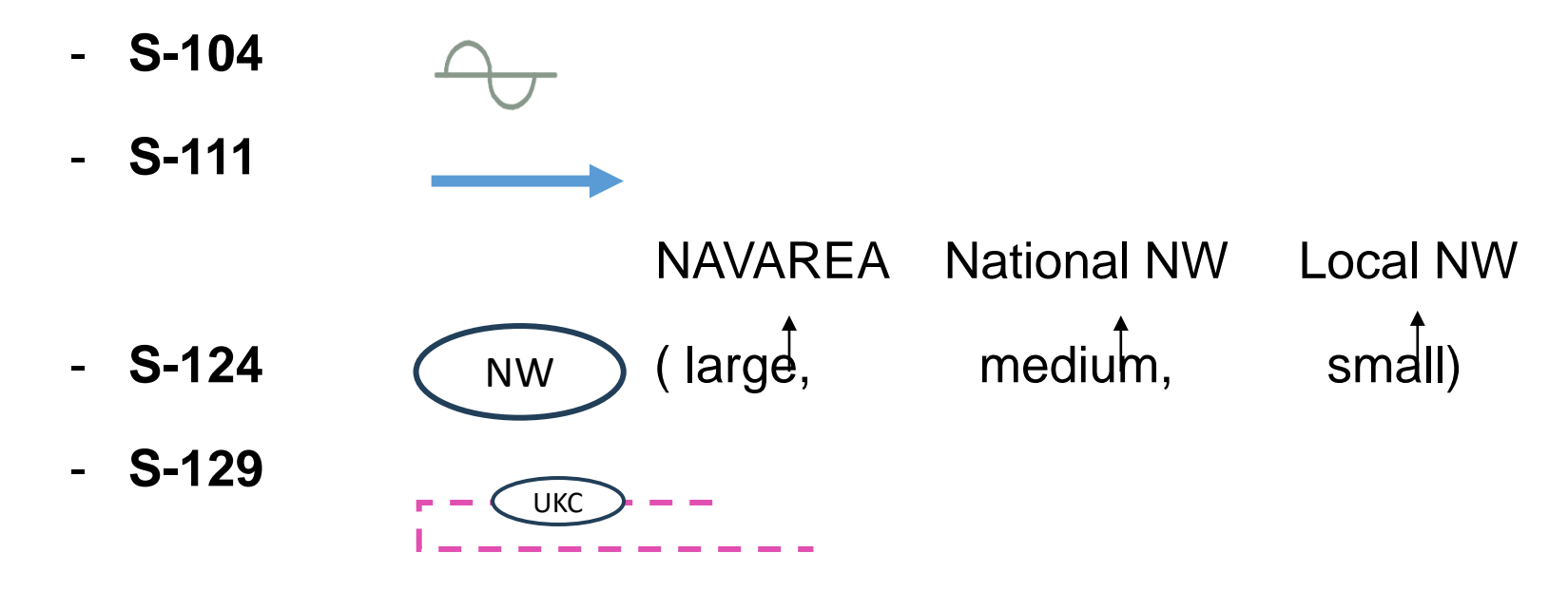

- Data flow INToGIS I, INToGIS III remains the same:
	- $MS \rightarrow$  Coordinator (after approval by RHC)  $\rightarrow$  IHO Secretariat

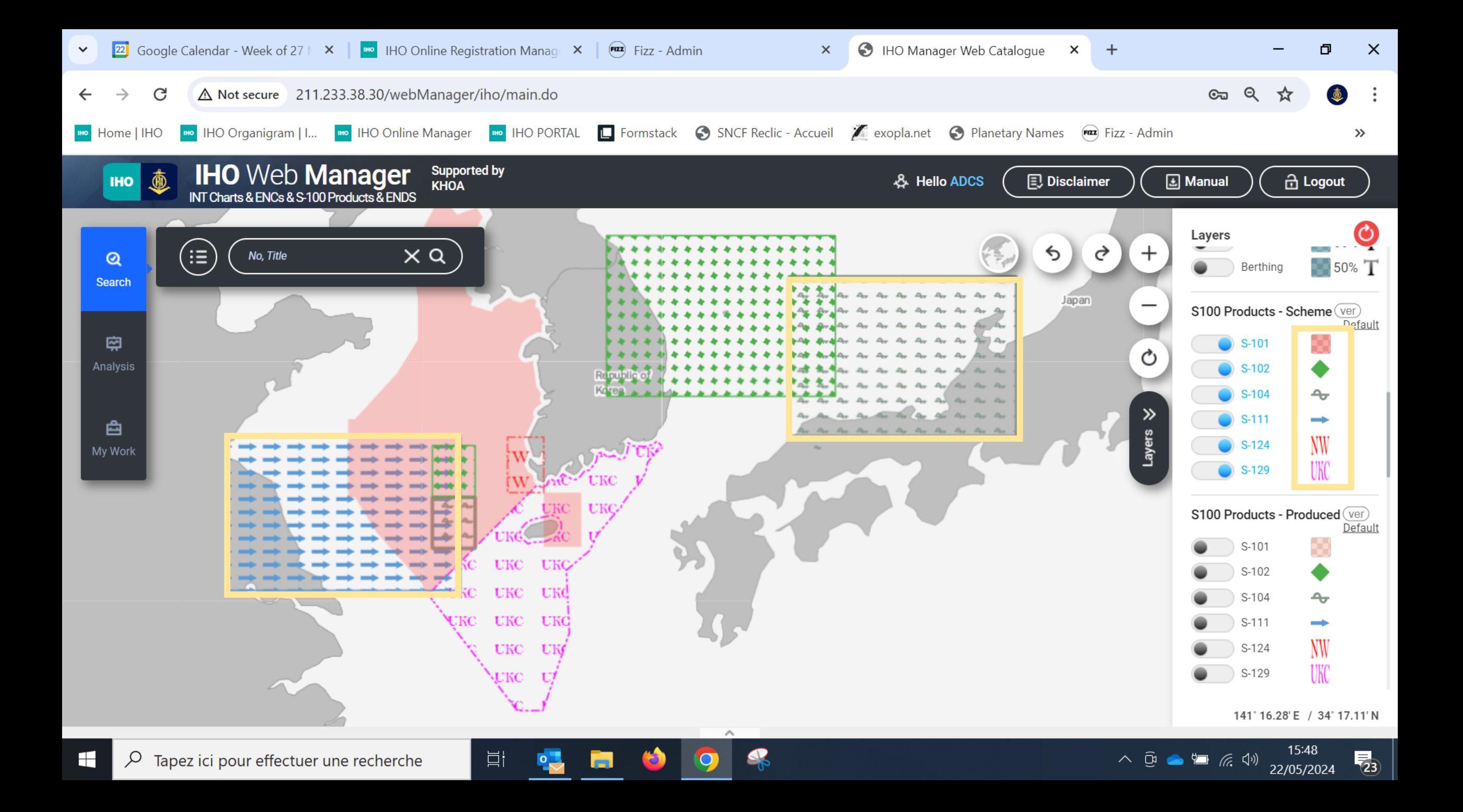

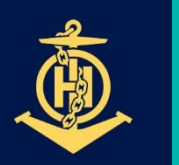

**IHO** 

## FUTURE PLAN

**International Hydrographic** Organization

- ❖ **INToGIS III : a tool for planning/scheming ENCs, S-100 Products & ENDS (Phase I) from 2025 to 2029, by Member States, through a coordinated process within the RHCs, then for displaying coverage planning and availability (no data) of ENCs and S-100 products & ENDS in RHCs Reports to IRCC/WENDWG and in IHO Secretariat's Annual Reports to IMO NCSR (communication)**
- ❖ **From 2026, a tool to extract automatically SPIs in relation to S-100 Production if retained in the Revised IHO Strategic Plan (IHO Strategic Plan 2027-2023)**
- ❖ **From 2026, development of INToGIS IV for including Phase II S-100 Products and ENDS**
- ❖ **Once S-128 files become available, manual interface will become obsolete for existing products but may remain useful to some MS for planning /scheming**